**AutoCAD Crack Free Download [Updated]**

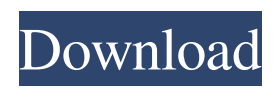

## **AutoCAD Crack+ Free [Mac/Win] [2022-Latest]**

The following article was originally published in The CAD Network, a publication of the CAD Special Interest Group, on Oct. 18, 2014. The article has been excerpted from a much longer version of the text. Adobe introduced AutoCAD Serial Key Mechanical in 1992, and as time passed CAD users realized that they didn't really need to use a mainframe to do their work. Many users switched to CAD programs that ran on desktop computers and some even moved to web-based design programs. Many of the smaller firms that had previously depended on a mainframe or minicomputer found it economically feasible to transition to desktop systems as well. Many smaller firms already used a desktop CAD program (such as CorelDraw, TurboCAD, or Vectorworks). As CAD programs became more commercially viable, it became possible for large firms to develop their own desktop CAD program. Some of the larger firms decided that the desktop program was less time-consuming and more cost-effective than a proprietary CAD application running on a mainframe or minicomputer. The success of desktop CAD programs has moved traditional CAD users from the mainframe to a smaller computer or mobile device. The desktop programs are accessible from anywhere, and there's no need to wait until a department is set up to get started. Desktop programs are also quite easy to use. They include an intuitive way of using commands with the arrow keys, and most programs include a help system. Desktops programs usually include a drawing pane (window) in which the user creates drawings, and a toolbar along the top of the screen. The toolbar provides many commands for manipulating the drawing, such as rotating, adding dimensions, drawing lines and arcs, and more. Although the desktop programs are more common than their proprietary predecessors, there are still very few firms that have a complete transition to a desktop CAD program. Those firms that have already adopted a desktop program still depend on a separate CAD program running on a mainframe or minicomputer. In the past, most CAD applications relied on proprietary file formats, which were not only difficult to edit, but often required custom document management systems or no document management at all. In the late 1980s, the Open Document Architecture (ODA) was introduced as a new file format for CAD applications. These applications would be able to read and edit any file format (including existing proprietary file formats). This was a big step forward in CAD. One of the problems with CAD applications in the past was

### **AutoCAD Activation Code With Keygen**

Type The CAD drawings of AutoCAD Crack For Windows are files of file type DXF (or DXF2). This allows it to import (import) and export (export) drawings from other CAD programs. The other two file types supported by AutoCAD are DWG, which uses the DGN file format, and MDD, which uses the DGN file format. The DWG and MDD file types support the imports and exports of other file types, such as the image types TIFF, GIF, and JPEG. As of AutoCAD 2014, Autodesk released several modules to help in converting between the three different file types. Free The free AutoCAD program is available in several platforms, including Windows, macOS, and Linux, and can be used online or offline. While the programs' functionality is similar, the "offline" version of AutoCAD is limited to DWG and DXF files. In its "online" version, AutoCAD can import and export from a number of supported file types. AutoCAD can also import from the "online" version of other CAD programs. It can also work with many external databases, such as databases from other CAD programs, and the Microsoft Exchange. Types of AutoCAD uses There are three types of objects in AutoCAD: objects, entities, and parameters. An object is the main geometric shape in a drawing. An object can be a 2D or 3D shape, or other kinds of content, such as lines or text. Entities and parameters are both objects, but have more information. An entity is like an object, but has an associated number of properties. These properties are called attributes. Entity attributes have different data types. For example, a dimension's length attribute can be a float, double, or integer, and a text's font attribute can be a string or font list. A parameter is like an object, but it can be used in a model. These parameters can represent anything in AutoCAD, from dimensions to screen coordinates. Parameters are also like entities, but they can be linked to entities, dimensions, and other parameters. Importing and exporting AutoCAD can import and export drawings from and to other CAD file types, including the DXF, DWG and MDD file types. Autodesk Exchange Apps is an easy way to import and export a wide range of other file formats, including DGN, IGES a1d647c40b

### **AutoCAD Crack + Serial Number Full Torrent [Win/Mac]**

Create a new project in Autocad and name it "You name it". Open the "Inventor.exe" file which is located in the folder with your Autocad license. Make sure your computer is connected to the internet. Open "Inventor.exe" and enter your license key. You can view your license key here Save the "Inventor.exe" file in the "C:\Program Files (x86)\Autodesk\Inventor2016\Inventor16.exe" folder. Run the "Inventor.exe" file I made this video for those that have issues with the key generator not working, you can follow the instructions below. 1. Unzip the file called "keygen\_1.0.zip" and open the file called "keygen\_1.0.dat" which is the one that you should use to open the file "Inventor.exe". This is the key that you can find under the "Account" section in Autodesk. 2. In the folder that you unzipped the file from, open "Inventor.exe" and delete everything except "Inventor.exe" and "Inventor.ini" 3. Open "Inventor.exe" and paste the key you made to "Inventor.ini" from step 1. Now you can close "Inventor.exe" and open "Inventor.exe" again and you should be good to go! If you encounter any problems with the keygenerator, feel free to comment below or send me a tweet @FastTruckEco.Rearranging the pentacene monolayer through the introduction of a single  $\pi$ -orbital: a DFT study. The replacement of a single  $\pi$ -orbital of a given side of a pentacene molecule by a neighboring carbon atom is studied with the aim of controlling the tilt of the molecules with respect to the surface. The importance of this substitution is demonstrated through the computed electronic and structural properties and the LUMO dispersion is examined. The substitution allows a fine control of the local molecular tilt and promotes the formation of molecular aggregates.Q: App crashes when trying to use FirebaseInstanceId I am trying to add FirebaseInstanceId to my project, I followed all the steps and it seems to work except that

#### **What's New in the AutoCAD?**

Or, send feedback straight from the command line and receive it right back from AutoCAD. No extra effort is required. You can even automate the process and send your feedback right to the drawing. (video: 4:39 min.) With Markup Assist, you can insert AutoCAD markings and symbols directly into the drawing, with the AutoCAD command line. Add an entire panel of marked-up features to your drawing with the new Markup Panel option. (video: 5:28 min.) Or, use the new Markup Window option to import individual components of your drawings. (video: 2:31 min.) Cross-Reference: Use the new Cross-Reference command to instantly link or unlink objects within a drawing. (video: 6:57 min.) Or, keep multiple versions of the same object separate using new Duplicate Linked Objects option. (video: 1:06 min.) Autodesk, AutoCAD and associated trademarks are registered trademarks or trademarks of Autodesk, Inc., and/or its subsidiaries and/or affiliates in the USA and/or other countries. All other trademarks are the property of their respective owners. Autodesk reserves the right to update this site at any time without notice.Q: How to add a list of objects I have a list of objects. class MyClass { public int Age {get; set;} public string Name {get; set;} } I have a function that takes a list of objects as a parameter: public void DoSomething(List data) { } Is there an easy way to pass the list and do something with it? data.Add(/\*What to add here?\*/); A: You could use the built-in.Add method: public void DoSomething(List data) { data.Add(new MyClass { Age = 42, Name = "Name" }); } A: The System.Collections.Generic.List.Add(T) overload should do what you want. A: Not sure if you mean simply pass a List to the method as a parameter, or add something to the List itself. In any case

# **System Requirements:**

Supported Hardware: PC with at least 2GB RAM OS: Windows 7, Windows 8, or Windows 10 64-bit (32-bit system is not supported) Processor: Intel Core i3, Intel Core i5, Intel Core i7, or AMD A8 DirectX: Version 9.0 Hard Drive: 5GB free space (Installer must install in a folder that does not take up more than 50% of the C: drive. By default, it will install in Program Files) Additional Notes:

Related links: